## Photoshop Cs3 Free Crack Download |LINK|

Installing Adobe Photoshop is relatively easy and can be done in a few simple steps. First, go to Adobe's website and select the version of Photoshop that you want to install. Once you have the download, open the file and follow the on-screen instructions. Once the installation is complete, you need to crack Adobe Photoshop. To do this, you need to download a crack for the version of Photoshop that you want to use. Once you have the crack, open the file and follow the instructions to apply the crack. After the crack is applied, you can start using Adobe Photoshop. Be sure to back up your files since cracking software can be risky. With these simple steps, you can install and crack Adobe Photoshop.

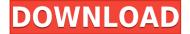

That is really an interesting point. There is no tool, besides a human, that can look at an image and detect, filter and rectify its flaws and defects. There are many folks, especially younger ones, that are looking for a magic wand. If they can do it, they can do it in an easy way, right? And that could be a problem.

One of my point is, our eyes see, not the real, but a representation of reality. The lower the resolution of the monitor, the more we are able to recognize and see details in the actual work. I would like to point out that even the best of the best photographers hurt their own work quite often. This is not only a result of old lenses and film, but also of the pictures taken with phones.

To be honist, modern technology impairs work, but it adds new attributes. We look at the final products and think that they are good, but only we can see those. The final product, thereby the image is also a result of many variables like the camera, the lenses, the lighting. If these are touched, the picture is damaged. From a technology point of view, Photoshop can even add a lot, but it also takes a lot of work. Photoshop is good for the final stages and it's good for customizing, but remember: if things are crashed, the picture loses what makes it unique.

This is what I appreciate those tiny little brushes a lot. I can simply saturate a few areas. Or I can fine-tune the areas that need some attention. It lets me define an indiscernible zones within an all-important zone.

## Adobe Photoshop 2021 (Version 22.5.1) Serial Number Full Torrent 64 Bits 2022

With tutorials, video lessons, and over 15,000 courses available-virtually free of charge-it's never been easier to hone your craft in Photoshop. In fact, there are over 1,000 courses on the Creative Cloud platform today, with more being added every day.

The Gradient tool lets you create a nice, faded background effect of the color of your choice. It lets you create any type of gradient including: linear, radial, or 3D. You can apply it to any object and animate layer.

**How to Use It:** Open the layer you'd like to either select or merge with, create a new layer, and apply the new graphic to your image. Then, just use the blending options to match the effect you'd like to apply. And that's it-your done-you can experiment with the other features in the app as well as the wide range of possibilities offered by graphics. You can also apply the same effect to other images of your choice.

Now that we understand how all the different features work, let's see what the future holds for the users and what's in store for the feature. You'll be able to see Adobe Photoshop on the iPhone and the iPhone XR as well as on Android devices similar to those.

Adobe Photoshop is probably the most used piece of software on Adobe's system and it's a great piece of software. It has the ability to create iconic images and it is also the software used in Adobe Camera Raw (ACR) to alter tints of photographs (similar to what Canon works on in the camera to create the look of a scene.)

e3d0a04c9c

## Download Adobe Photoshop 2021 (Version 22.5.1)Activation Code With Keygen X64 2023

## • Filters:

You will be able to use some of the filters offered by Adobe's free web app. However, filters you have edited in the desktop version Adobe Photoshop will not be available. Editing filters, including content-aware fill is an important part of the workflow. Also, you won't have access to all the filters. Hence, I recommend you purchase Photoshop's subscription to get access to the whole range of creative tools and features. • Device editing: Web app will not allow you to edit your images in the \*\*built-in device\*\* that's provided with your web hosting service. Also, you won't be able to rotate your images before publishing them. So, it is better to buy a dedicated Photoshop editing tool such as Bamboo, etc. in your web hosting. • Content-aware fill: Content-Aware Fill feature is designed to remove the blemishes left by the camera or different content like dust, shadows, strokes, etc. If you don't have the Adobe Photoshop subscription, content-aware fill will not be available. However, if you do have a subscription, content-aware fill will be available. For more details about content-aware fill, click here: Smart Duplicate Content . Photoshop is a complete design solution, covering all aspects of the creative workflow, from image capture to type design, to the final installation of print, web, or film. With elements and effects built into Photoshop there are few fast and flexible ways to extend, and without plugins, Photoshop is intuitive and powerful. With advanced toolsets, the ability to work with multiple documents at once, and an integrated file system, Photoshop can be used for virtually anything. The Complete package for all creative projects is the reason why 63% of designers worldwide use it to this day.

photoshop cs3 installer free download full version cr2 plugin for photoshop cs3 free download cloud brushes photoshop cs3 free download plugins for photoshop cs3 free download pixel bender plugin for photoshop cs3 free download photoshop full version cs3 free download photoshop cs3 free download mac adobe photoshop cs3 free download full version photoshop cs3 free download pc photoshop cs3 free download setup

The new interface in Photoshop 2018 isn't so much a departure from the previous version as it is a refinement of it, and the whole look and feel of the app is way cleaner than it was in Photoshop 7 or earlier. Your images are spruced up with advanced tools, and the changes are apparent right away. Whether you're looking to tweak your elements, create layouts and collages, or just organize your work in a way that will get you back more efficiently into your own studio, you can do it in Elements. Like Elements and Lightroom CC software, Photoshop is made up of a bunch of individual tools, or editing modules. These tools have quite a few architectural options. You can add and move these tools on the canvas, but you can also turn some off altogether. You can also click icons, right-click menu entries, and various hotkeys to add actions to these tools. Photoshop also has a few preset filter options. All this functionality makes it easy to create just about anything. When you take a photo, you usually want your image to look as good as possible. And it's certainly no fun to see a blurry picture. Posting a photo on social media can mean your friends will see a blurry version unless they're near your computer and clicking the shutter to take the photo. And there's no way to fix it. The good news, however, is that Photoshop has some powerful tools that help get rid of unwanted blur. Some of these tools are presets in the toolbox, which allows for easy access. You can also try and find ways to fix these kinds of blurs yourself. This will help you learn a few things.

Let not be worried about the smallest i-tings that you can do in Photoshop. The free Adobe Photoshop Elements 20.0 brings new and improved features to the table. From handling RAW files, adding professional-grade looks to your images to enhancing their appeal, Photoshop Elements has them all. It removes the white borders from photos that haven't been edited, applies photo recovery filters and black frame effect to your images, lets you edit out the unwanted objects in your photos with its adjustment layers, import your photos from flickr and facebook, and much more. Adobe Photoshop Elements is a powerful photo editing tool that enables you to work on photos in full original resolution. You can create effects like over exposure, posterize, darken and lighten your images, resize them, add solid color and gradients, and even use Photoshop as a canvas. The application also facilitates the users to apply special effects to their photos like crop photos, resize photos, add effects, adjust levels, repair, and get rid of red-eye and blemishes. One of the best thing about Photoshop Elements is that it doesn't require you to be a professional photographer to have an impressive tool with which you can edit your images. It does not only take up a fraction of the memory but also a matter of miniscule time. Adobe Photoshop is a trademark of Adobe Systems Inc. and is used either directly or with permission, such as through a licensing agreement. The use of any trademarks or registered trademarks of third parties is only for information purposes and does not imply any affiliation or endorsement by Animsnorken.com. Advertisements are placed by third parties and displayed behind those using Same by yuen93. All trademarks and registered trademarks are the property ADobe holds the trademark rights for and has obtained.

https://zeno.fm/radio/techcom-web-camera-10x-digital-zoom-f-3-85mm-megapixel-driver https://zeno.fm/radio/download-de-facebook-pdi https://zeno.fm/radio/indian-pharmacopoeia-2014-free-download-full-version-pdf https://zeno.fm/radio/call-of-duty-black-ops-repzops-pc-game-sp-mp-zm-nosteam https://zeno.fm/radio/bosch-esi-tronic-2011-3dvd-keygen-crack https://zeno.fm/radio/dake-bible-pdf-free-download https://zeno.fm/radio/kisi-kisi-soal-bahasa-inggris-sma-semester-ganjil-kelas-xi https://zeno.fm/radio/mecaflux-2012-torrent-177

Photoshop can listen for clicks on an area of your image and then work on the area of your image automatically, to help you quickly clean up images, remove unwanted stray items, and create new and exciting images. With the introduction of the latest version of Photoshop, the most notable addition is the ability to export and manipulate video content. For that, Adobe has also introduced a new Video Sequence Editor (VSE). It is a workbench for editing video content of all kinds, including short films. Furthermore, in Photoshop everything is editable, and any user can alter anything in the file. This extends even to menu items, tools, and the interface itself. The team also added features such as multiple photo editing tools, filters, a focus/masking tool, adjusting the brightness and contrast, blending, even the ability to resize in the raw editor with a single click. The cameras on your mobile devices are also supported. It is possible to collaborate with other users by using the new and updated features of Photoshop CC 2017. If you want to try out the collaborative features, you can easily do it by using the "Share for Review." You can also send the file to up to three users at the same time. The team has made the whole process of editing a file for their collaboration far more convenient. Making a black and white photo look more natural is easy using

Photoshop. In this tutorial, you'll learn how to add a Paper-Style Effect layer, and a Levels adjustment to adjust the content of the image. Then, learn how to use the Masking and Masking Settings Layers to create edge-free backgrounds.

"It's been a great journey with Photoshop and we're excited about the new native APIs that enable us to move forward with greater speed and intelligence to create modern experiences that let you extend and share your creativity in amazing new ways," said Michelle Berry, senior vice president, Research and Development, Adobe. "By modernizing the API set we're able to bring the best of 2D and 3D into the native GPU platform, and enable developers to create new kinds of powerful tools for Photoshop and other Adobe products." You can also use your favourite image-editing tools to work with your images remotely. Previously, you had to be connected to your computer in order to edit your images, but now you can use your favourite tool like Affinity Photo, Adobe Camera Raw, or Photoshop, and even move your photo edits to your desktop using Adobe Creative Cloud. With Adobe Photoshop Elements 15.0, you have access to a suite of powerful tools that will help you edit and refine not only your photos, but also create images that are worthy of display in galleries or portfolios. Photoshop Elements is a very famous Photoshop replacement, and it's more than just an image editor. Many people use it for their photography, web design and graphic design. Adobe Photoshop is a powerhouse of a graphic design tool that you can use to create a variety of different designs. But Photoshop is also flexible enough to be used in a variety of creative ecosystems. In this book, you'll learn how to use the creative tools to design everything from logos and websites, to compositions and multimedia projects.